# **Pruebas de performance con moodle**

Apuntes de las pruebas del 3 y 4 de diciembre de 2020

## **1. Resumen**

En la segunda mitad de 2020 se realizaron pruebas de performance con cuestionarios de moodle (quiz). En el proceso se fueron realizando ajustes de infraestructura, configuración y datos, hasta llegar a la configuración que registramos en este informe. Los días 3 y 4 de diciembre de 2020 se ejecutaron dos pruebas que nos parecen relevantes (con 2500 y 3000 usuarios virtuales) e implicaron una carga importante para el ambiente de pruebas, por ese motivo las consideramos como límite superior recomendable (se hicieron pruebas con una carga superior, pero los recursos de hardware se vieron demasiado exigidos y los tiempos de respuesta no fueron buenos).

## **2. Infraestructura**

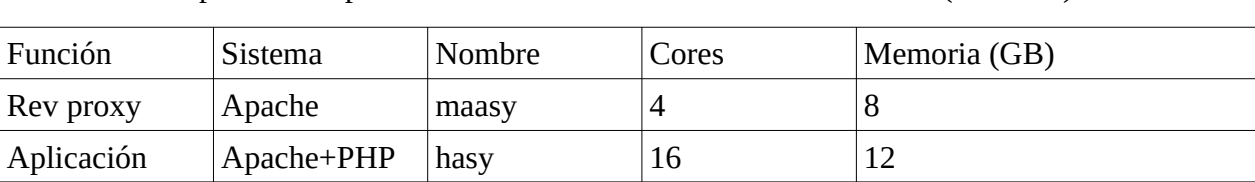

El ambiente de pruebas de performance cuenta con 3 servidores virtuales (Vmware).

Todos los servidores utilizan el sistema operativo Debian 10.

Base de datos  $|M$ ysql papyre  $|4 \t| 16$ 

#### **Configuraciones relevantes en el servidor de aplicación:**

Apache 2.4.38 con mpm event:

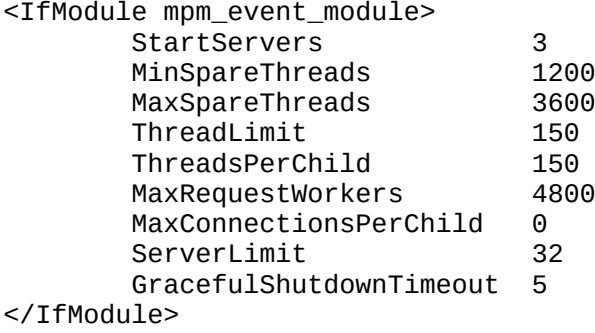

PHP 7.3 usando modulo FPM y la siguiente configuración:

```
pm = dynamic
pm.max_children = 250
pm.start_servers = 2
pm.min_spare_servers = 1
pm.max_spare_servers = 3
```
Opcache habilitado con la siguiente configuración (en php.ini)

```
[opcache]
opcache.memory_consumption=132
opcache.interned_strings_buffer=16
opcache.max_accelerated_files=10000
opcache.use_cwd=1
opcache.validate_timestamps=1
opcache.revalidate_freq=60
opcache.save_comments=1
```
#### **Configuración de KeepAlive:**

Durante las pruebas sucedió que algunos (pocos) pedidos fallaban. Al configurar la directiva KeepAlive a Off en el apache del servidor de aplicaciones, dejaron de aparecer esas fallas. Queda pendiente investigar si con otra configuración de esa directiva podría funcionar mejor.

#### **Servidor de Base de datos:**

Se configuró el máximo de conexiones permitidas en 750.

## **3. Datos de prueba**

Se creó un quiz en moodle (3.8) con 16 preguntas, distribuidas en 8 páginas de 2 preguntas en cada página, los tipos de preguntas utilizadas fueron:

- 8 múltiple opción
- 4 múltiple opción con imagen de 20kb
- 2 verdadero o falso
- 2 emparejamiento

Se generaron 5000 usuarios de prueba, ya que en la simulación, se realiza el login de cada usuario y luego se completa el quiz (con ciertos tiempos de espera).

# **4. Script de prueba**

En el script cada usuario virtual realiza los siguientes pasos:

- inicio de sesión (cuenta de tipo manual de moodle)
- visualizar página del curso
- visualizar página del cuestionario
- espera para comenzar a llenar el cuestionario
- inicio del cuestionario (start attemtp)
- completa el cuestionario, página por página (con esperas de algunos segundos entre una respuesta y otra)
- finalización y revisión

#### **Espera para comenzar:**

Se observó que un momento crítico de la prueba es el momento en el cual los usuarios comienzan a llenar el cuestionario. Previamente los usuarios van haciendo el login en un lapso de 5 minutos y cuando están todos logueados, inician el cuestionario (start attemtp) con una espera configurada de modo que la distribución en el tiempo sea similar a la observada en producción en varios casos. Para simular eso, se utilizó un timer gausiano en jmeter.

En la siguiente tabla se muestran los tiempos en el cual se hace el pedido para iniciar el cuestionario (start attempt). Por ejemplo, se observa que un 44% inicia en los primeros 30 segundos, un 73% inicia en el primer minuto, y un 98% inicia en los primeros 2 minutos.

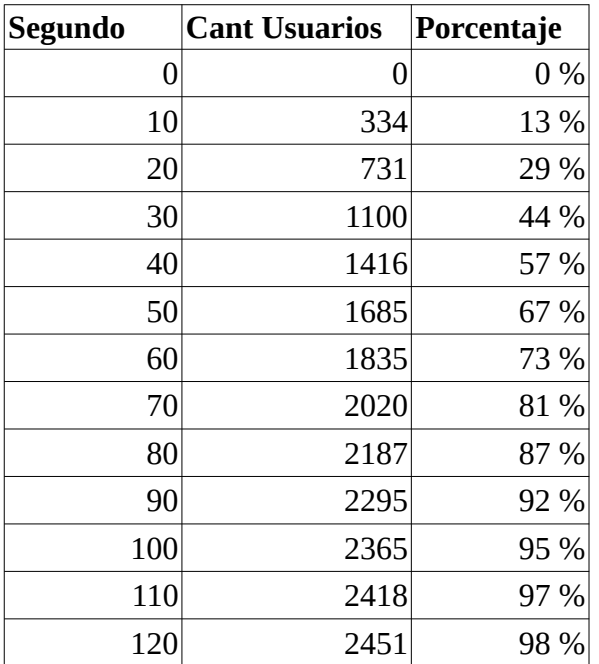

# **5. Resultados**

## **5.1 Resumen**

Observamos que la prueba con 2500 UV (usuarios virtuales) ejecutó sin fallas y con tiempos de espera relativamente bajos.. Con respecto al servidor, el recurso más exigido fue CPU del servidor de aplicaciones. La prueba con 3000 UV también ejecutó sin fallas y tiempos de respuesta aceptables, pero vemos que el CPU estuvo muy exigido durante varios minutos. Se llegaron a ejecutar sin fallas otras pruebas con más usuarios pero los tiempos de respuesta no fueron buenos.

# **5.2 Prueba 1 (2500 UV)**

La prueba se ejecutó el 4/12 de 12:00:41 a 12:17:17.

En la siguiente imagen se observan los tiempos de respuesta en cada pedido, se ve que no se generaron errores y los tiempos de respuesta tuvieron una media de 500ms (1.7s en el caso del startattemtp).

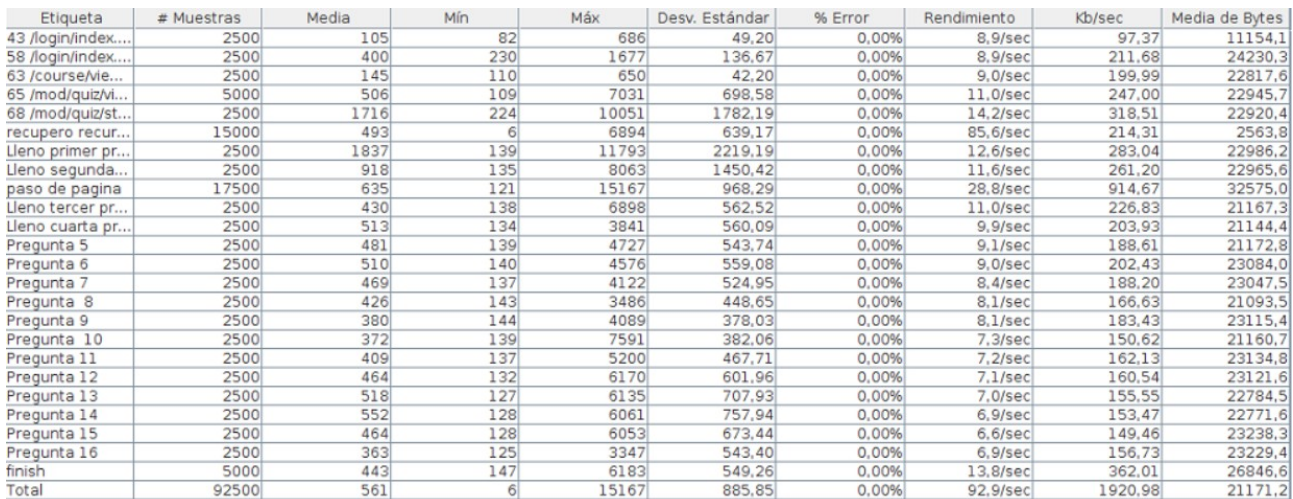

En la tabla siguiente se ve el load average (LA) y la cantidad de procesos de apache y php-fpm en el servidor de aplicaciones. Se observa que durante 2 minutos el LA fue mayor que 12 (cantidad de cores del servidor) y llegó a 13.64. En ese minuto, habían 14 procesos de apache y 25 de php-fpm.

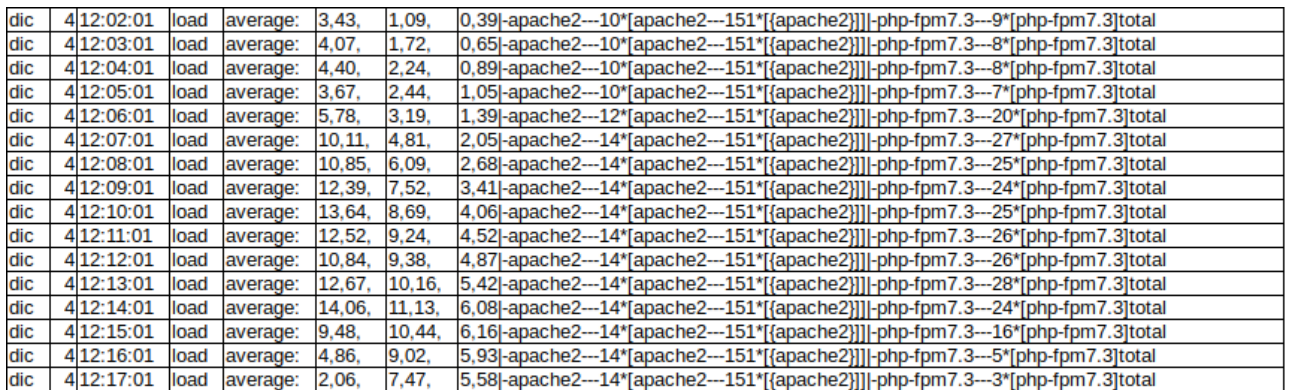

El consumo de memoria, según el comando "free", en el momento con mayor carga fue:

total used free shared buff/cache available Mem: 11Gi 1,7Gi 2,4Gi 111Mi 7,7Gi 9,9Gi Swap: 3,8Gi 111Mi 3,7Gi

En las siguientes imágenes se muestran los registros nmon para cpu y memoria del servidor de aplicaciones (en la prueba siguiente se agregan también del de base de datos).

#### **Servidor de aplicaciones:**

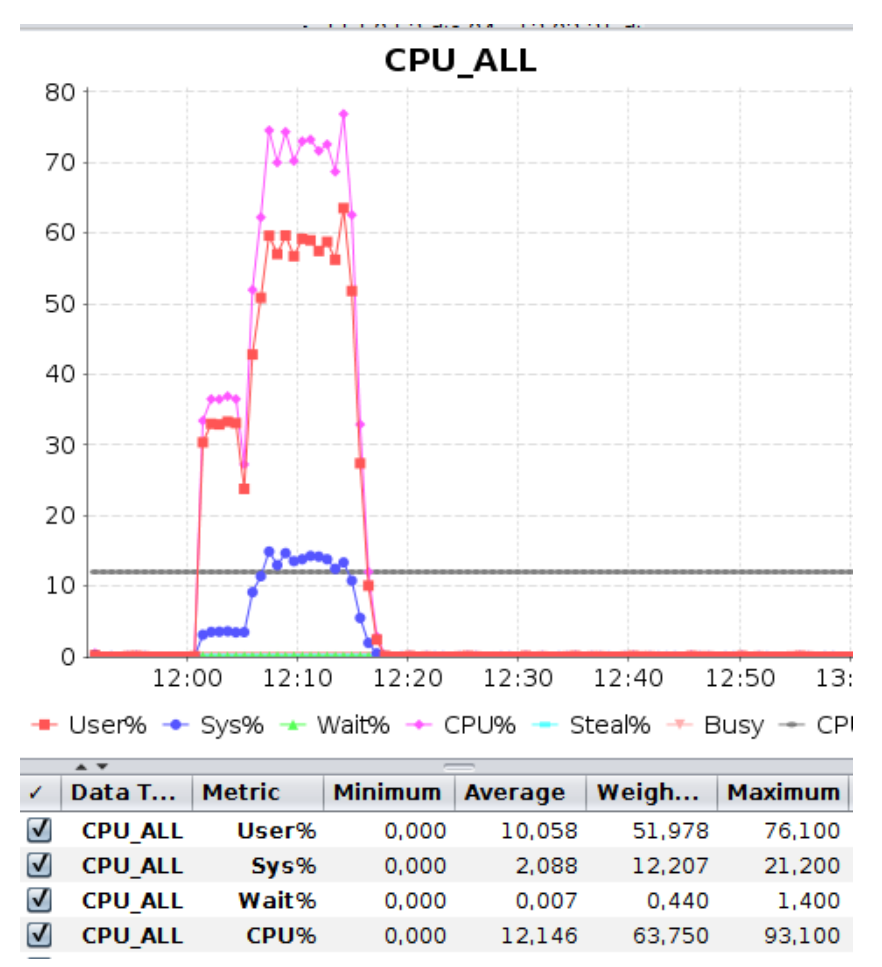

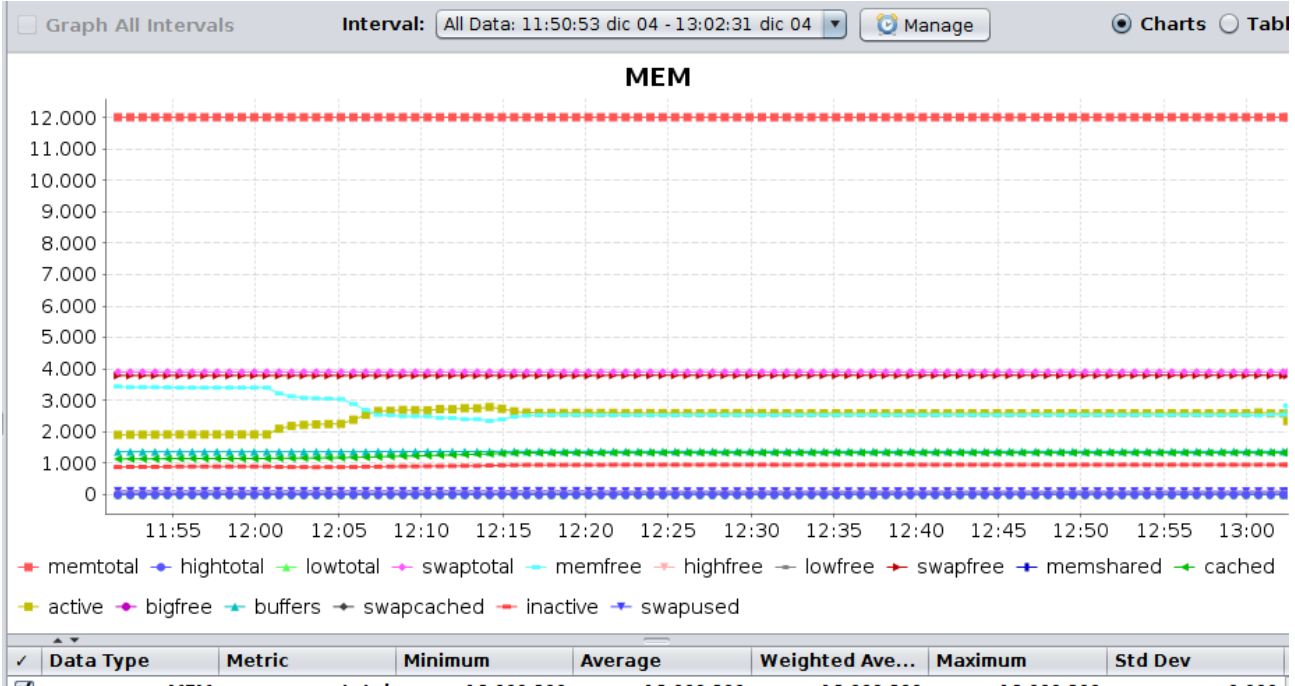

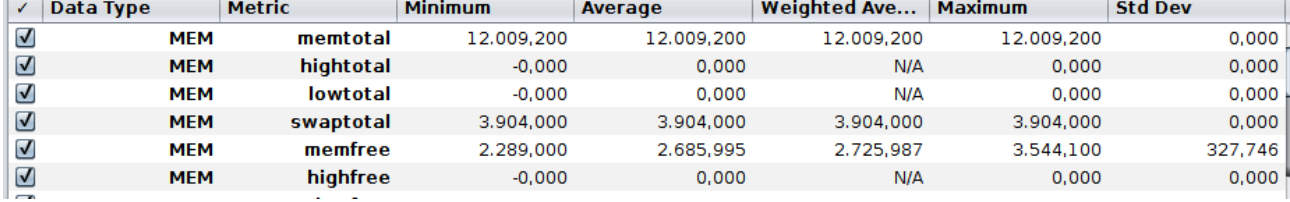

## **5.3 Prueba 2 (3000 UV)**

La prueba se ejecutó el 3/12 de 16:45:55 a 17:03:16.

En esta prueba tampoco se observaron fallos y los tiempos de respuesta fueron aceptables (menos de 2 segundos de media en el pedido que más demoró). Algo que notamos es que el CPU estaba muy exigido durante un periodo más largo de tiempo (más del 200% de cpu durante unos 5 minutos), y por lo tanto consideramos que en principio, por prudencia, convendría considerar los 2500 UV como un limite superior para una ejecución no tan exigida.

En la tabla siguiente se ve el load average (LA) y la cantidad de procesos de apache y php-fpm en el servidor de aplicaciones. Se observa que durante 9 minutos el LA fue mayor que 12 (cantidad de cores del servidor) y llegó a 27. En ese minuto, habían 12 procesos de apache y 48 de php-fpm.

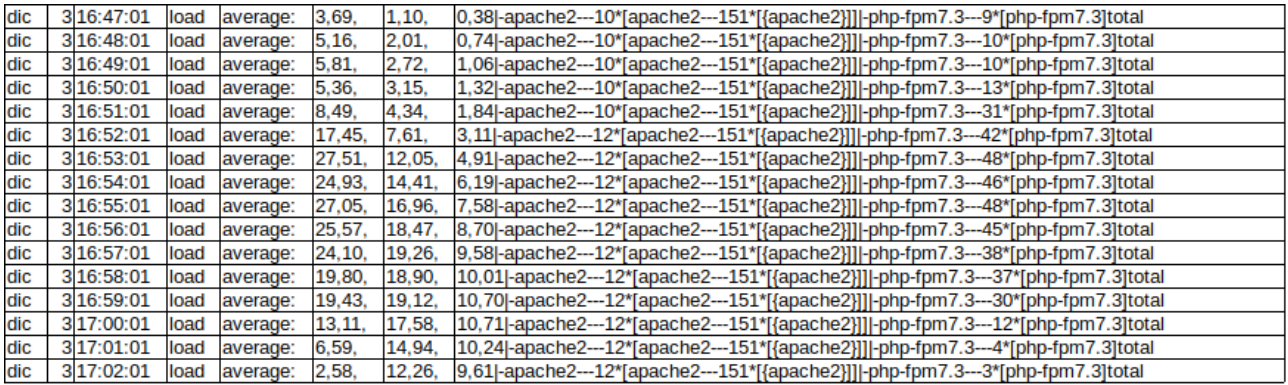

El consumo de memoria, según el comando "free", en el momento con mayor carga fue:

Total used free shared buff/cache available Mem: 11Gi 1,8Gi 2,2Gi 118Mi 7,8Gi 9,7Gi Swap: 3,8Gi 103Mi 3,7Gi

En las siguientes imágenes se muestran algunos gráficos generados con NMON (uso de CPU y memoria) del servidor de aplicaciones y del servidor de base de datos en los minutos de la prueba.

No se incluyen imágenes del servidor proxy pues el uso de cpu estuvo por debajo del 30%.

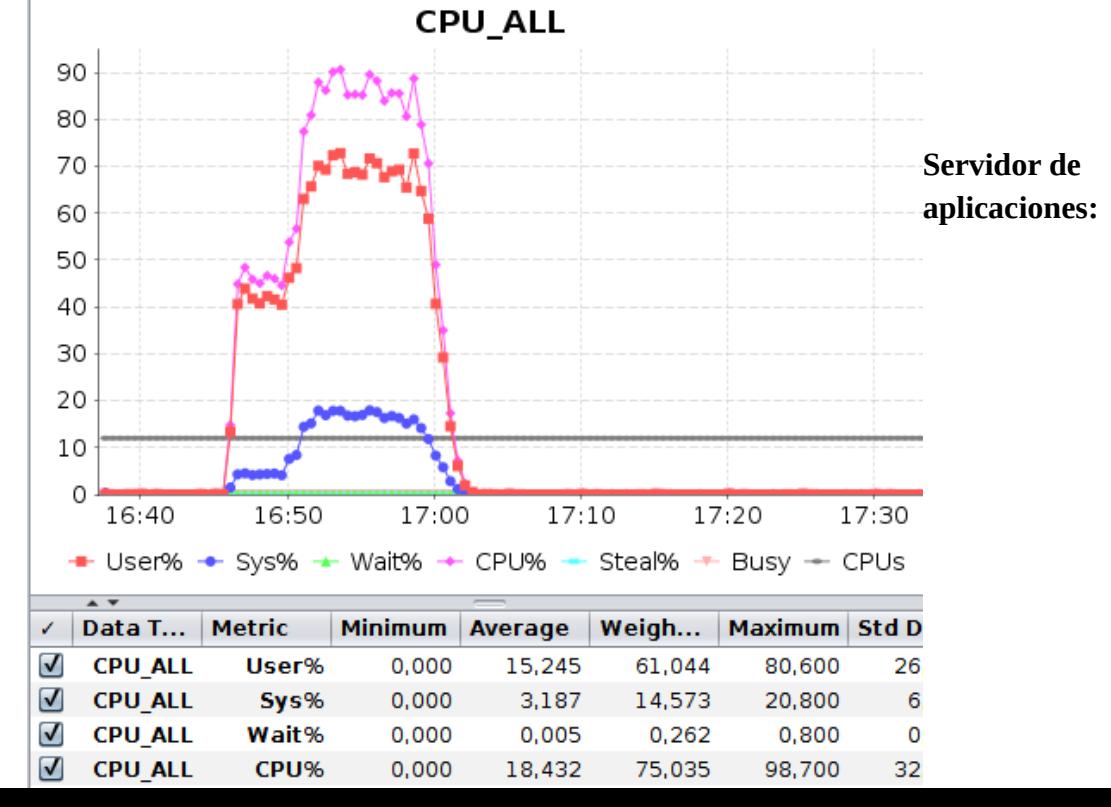

#### **Servidor de base de datos:**

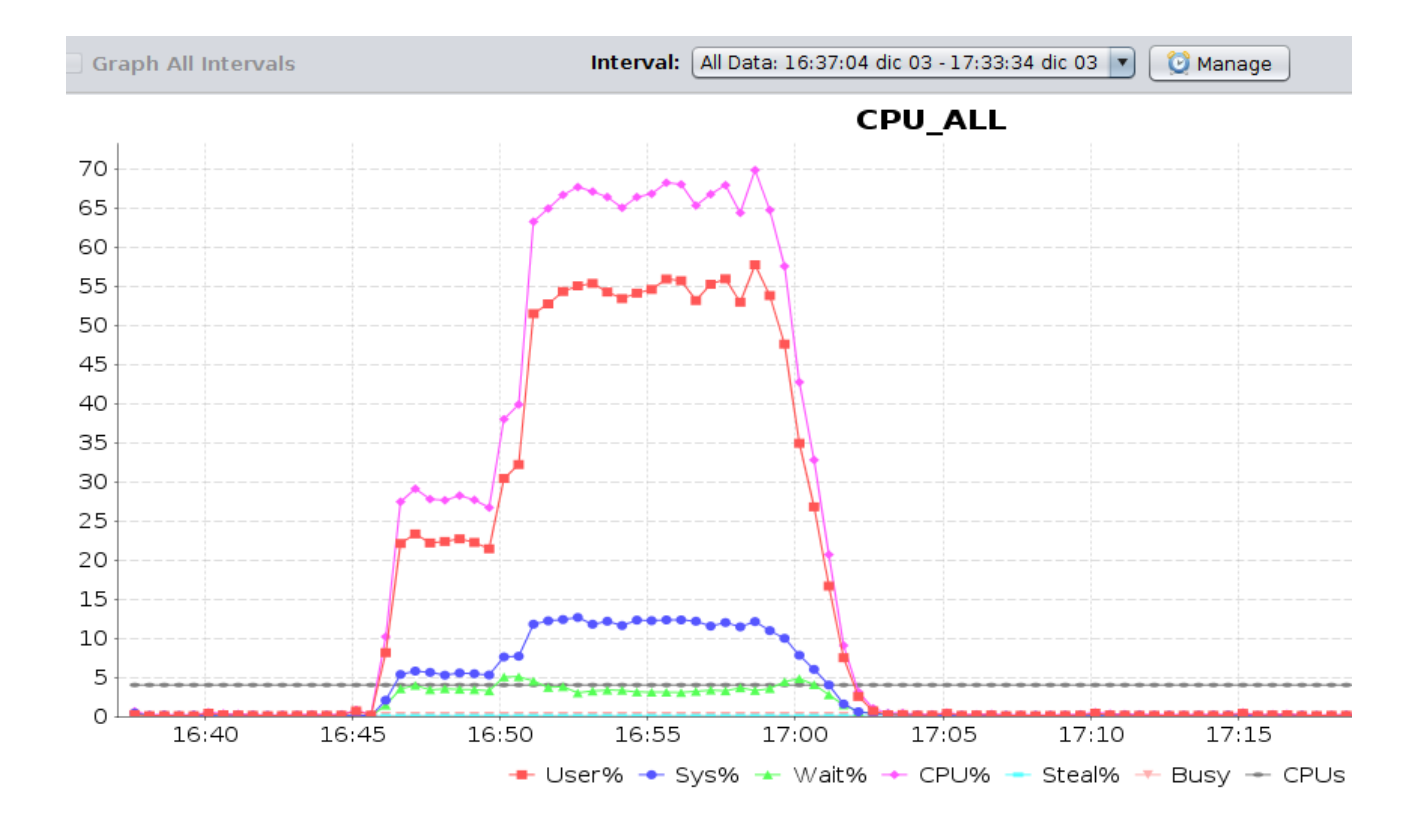

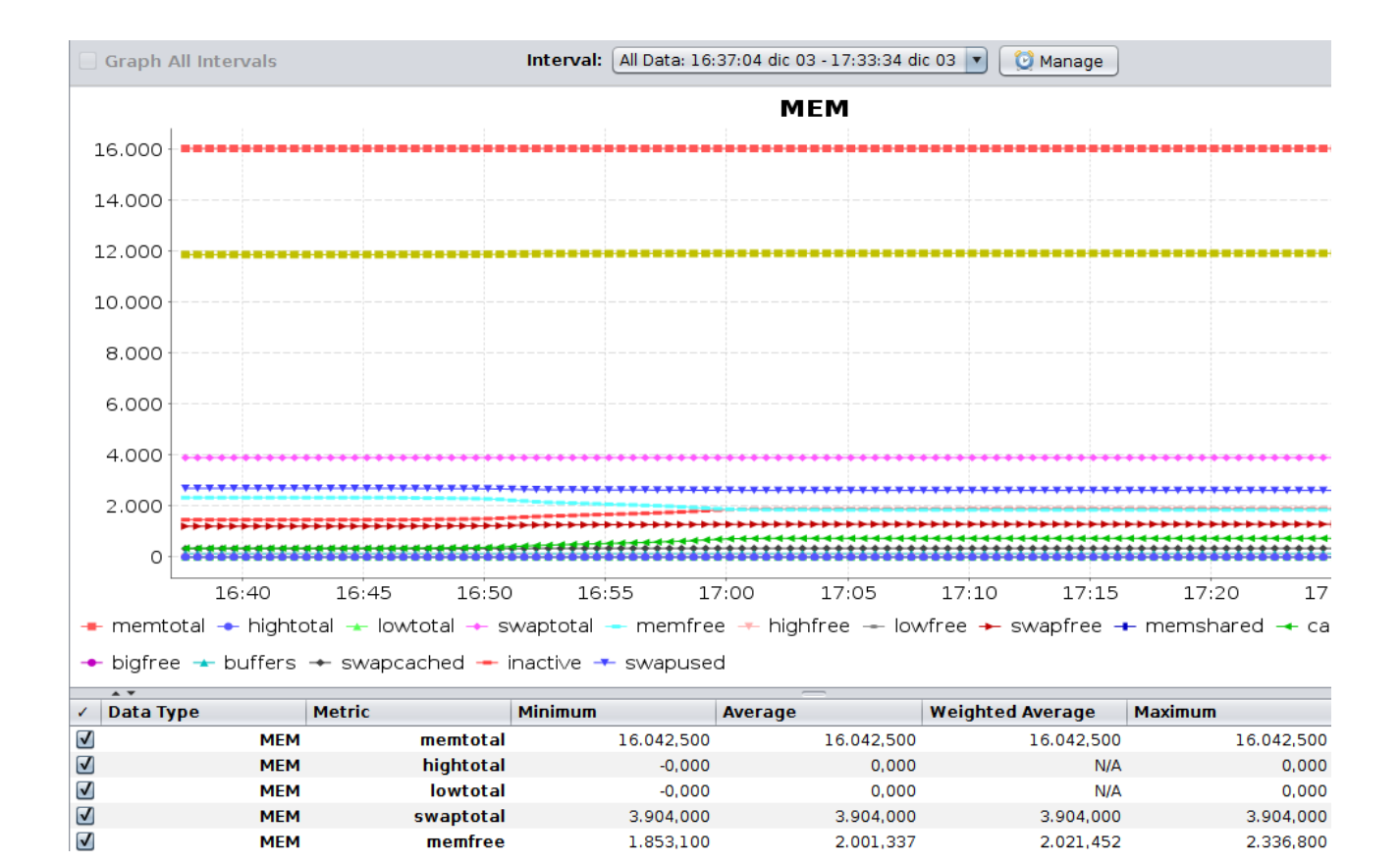